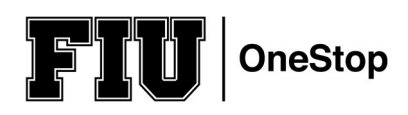

## 2018-2019 Undergraduate Student Federal Loan Request Form

#### Student Name: Notice and Panther ID: Notice and Panther ID: Notice and Panther ID: Notice and Panther ID: Notice and Panther ID: Notice and Panther ID: Notice and Panther ID: Notice and Panther ID: Notice and Panther ID: N

### Loan Reinstatement or Increase Request

Loan Type:

**Subsidized Unsubsidized** 

**Award Full Academic Year Loan to maximum of my eligibility** 

**Award Fall Only Loan to maximum of my eligibility** 

**Award Spring Only Loan to maximum of my eligibility** 

Increase Loan to \$

Indicate Term(s):

#### Federal Direct Loan Limits:

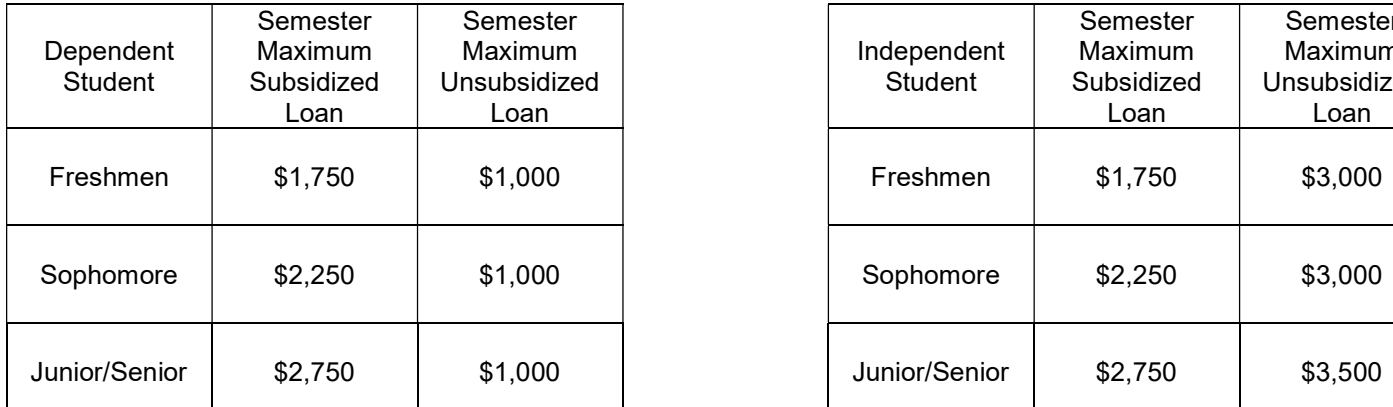

# \*\*Fall Loan Request Deadline 11/30/18

#### \*\*Spring Loan Request Deadline 4/19/19

Please be aware that our office is limited in its ability to change a loan amount once the funds have been disbursed to your account. In addition, if you wish to cancel all or a portion of your disbursed loan(s), you have 14 days from the date of disbursement to submit this form to our office. Please note that if you cancel all or a portion of your loan that has already been disbursed, this adjustment will create a charge on your account. Failure to pay any outstanding balance due to a loan adjustment will result in a hold for outstanding balance due, late payment fees and you will not be allowed to request an academic transcript or have access to enroll in future terms.

By signing this form, I certify that I have read and understood the information being provided. Please allow 5 business days for your request to be processed by our office. During term peak times the expected processing time may exceed 5 business days.

Student Signature: New York 1999 Student Signature: New York 1999 Student Signature: New York 1999 Student Signature: New York 1999 Student Signature: New York 1999 Student Signature: New York 1999 Student Signature: New Y

#### SUBMISSION INSTRUCTIONS

- 1) Login to your my.fiu.edu account
- 2) Click on the Student Tools tile
- 3) Click on the Document Upload tile
- 4) Select Financial Aid, aid year, and Undergraduate Loan Request Form from the drop down menu
- 5) Attach any supporting documentation
- 6) Submit

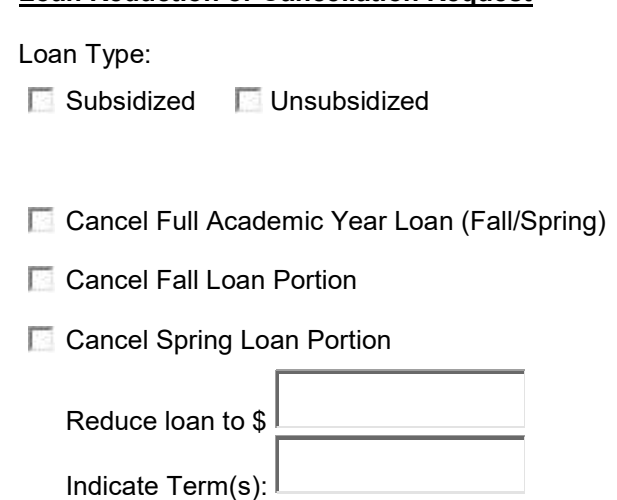

Loan Reduction or Cancellation Request

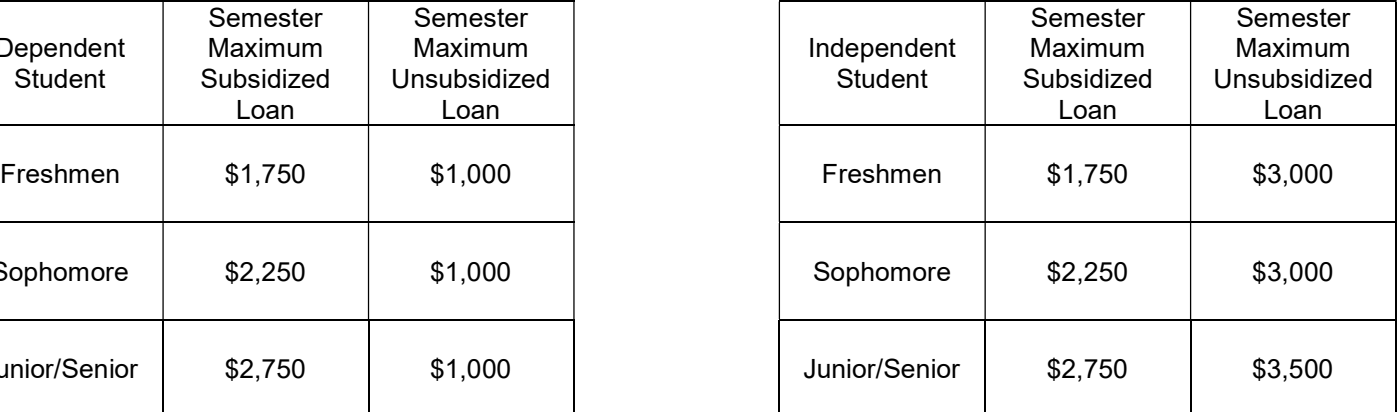